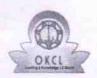

## eVidyalaya Half Yearly Report

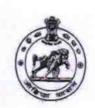

Department of School & Mass Education, Govt. of Odisha

School Name: UDAYANATH BIDYAPITHA

| U_DISE:<br>21191203203                                                                                                    | District :<br>GANJAM               | Block :<br>JAGANATHPRASAD |
|----------------------------------------------------------------------------------------------------|------------------------------------|---------------------------|
| Contract Contract Con | 000-00-00 00:00:00 (45206)         | JAGANATHPRASAD            |
|                                                                                                    | ser-suprace morning to the land of |                           |
|                                                                                                    | general_info                       |                           |
| » Half Yearly Report No                                                                                                    |                                    | 10                        |
| » Half Yearly Phase                                                                                                    |                                    | 3                         |
| » Implementing Partner                                                                                                    |                                    | IL&FS ETS                 |
| » Half Yearly Period from                                                                                                    |                                    | 03/11/2019                |
| » Half Yearly Period till                                                                                                    |                                    | 09/10/2019                |
| » School Coordinator Name                                                                                                    |                                    | BHIKARI SAHŲ              |
|                                                                                                    | Leaves taken for the followin      | g Month                   |
| » Leave Month 1                                                                                                    |                                    | March                     |
| » Leave Days1                                                                                                    |                                    | 0                         |
| » Leave Month 2                                                                                                    | 2                                  | April                     |
| » Leave Days2                                                                                                    |                                    | 0                         |
| » Leave Month 3                                                                                                    |                                    | May                       |
| » Leave Days3                                                                                                    |                                    | 0                         |
| » Leave Month 4                                                                                                    |                                    | June                      |
| » Leave Days4                                                                                                    |                                    | 0                         |
| » Leave Month 5                                                                                                    |                                    | July                      |
| » Leave Days5                                                                                                    |                                    | 0                         |
| » Leave Month 6                                                                                                    |                                    | August                    |
| » Leave Days6                                                                                                    |                                    | 0                         |
| » Leave Month 7                                                                                                    |                                    | September                 |
| » Leave Days7                                                                                                    |                                    | 0                         |
|                                                                                                    | Equipment Downtime Det             | ails                      |
| » Equipment are                                                                                                    | in working condition?              | Yes                       |
| » Downtime > 4 V                                                                                                    | Vorking Days                       | No                        |
| » Action after 4 w                                                                                                    | orking days are over for Equipment |                           |
|                                                                                                    | Training Details                   |                           |
| Refresher training Conducted                                                                                                    |                                    | Yes                       |
| Refresher training                                                                                                    | ng Conducted Date                  | 04/02/2019                |
| If No; Date for n                                                                                                    | ext month                          |                           |
|                                                                                                    | Educational content Detail         | ls                        |
| e Content installed?                                                                                                    |                                    | Yes                       |
| SMART Content                                                                                                    | t with Educational software?       | Yes                       |
| Stylus/ Pens                                                                                                    |                                    | Yes                       |
| USB Cable                                                                                                    |                                    | Yes                       |
| Software CDs                                                                                                    |                                    | Yes                       |
| User manual                                                                                                    |                                    | Yes                       |
|                                                                                                    | Recurring Service Details          |                           |
| Register Type (Faulty/Stock/Other Register)                                                                                                    |                                    | YES                       |
| Register Quantity                                                                                                    |                                    | 1                         |
| Blank Sheet of A4 Size                                                                                                    |                                    |                           |

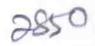

| Yes                                                                                                    |
|----------------------------------------------------------------------------------------------------|
|                                                                                                    |
| 1                                                                                                    |
| Yes                                                                                                    |
| 1                                                                                                    |
| Yes                                                                                                    |
| 25                                                                                                    |
| Yes                                                                                                    |
| 6                                                                                                    |
| Yes                                                                                                    |
| Yes                                                                                                    |
|                                                                                                    |
| or Meter Reading                                                                                                    |
| 4648                                                                                                    |
| 1935                                                                                                    |
| etails                                                                                                    |
| No                                                                                                    |
|                                                                                                    |
| ent                                                                                                    |
| No                                                                                                    |
| ***************************************                                                                                                    |
|                                                                                                    |
| 95                                                                                                    |
| 95                                                                                                    |
| 105                                                                                                    |
| 105                                                                                                    |
| has been utilized                                                                                                    |
| March                                                                                                    |
| 44                                                                                                    |
| April                                                                                                    |
| 62                                                                                                    |
| May                                                                                                    |
| 7                                                                                                    |
| June                                                                                                    |
| 28                                                                                                    |
| July                                                                                                    |
| 62                                                                                                    |
| August                                                                                                    |
| 62                                                                                                    |
| September                                                                                                    |
| 22                                                                                                    |
| etails                                                                                                    |
|                                                                                                    |
|                                                                                                    |
|                                                                                                    |
|                                                                                                    |
|                                                                                                    |
|                                                                                                    |
| 0                                                                                                    |
| 0                                                                                                    |
| the state of the state of the s |
| etails                                                                                                    |
|                                                                                                    |

| PC downtime Complaint logged date2           |                                                                                                    |
|----------------------------------------------|----------------------------------------------------------------------------------------------------|
| PC downtime Complaint Closure date2          |                                                                                                    |
| PC downtime Complaint logged date3           |                                                                                                    |
| PC downtime Complaint Closure date3          |                                                                                                    |
| No. of Non-working days in between           | 0                                                                                                    |
| No. of working days in downtime              | 0                                                                                                    |
| UPS downtime detail                          | S                                                                                                    |
| UPS downtime Complaint logged date1          |                                                                                                    |
| UPS downtime Complaint Closure date1         |                                                                                                    |
| UPS downtime Complaint logged date2          |                                                                                                    |
| UPS downtime Complaint Closure date2         |                                                                                                    |
| UPS downtime Complaint logged date3          | - Anti-Line - Company                                                                                                    |
| » UPS downtime Complaint Closure date3       |                                                                                                    |
| » No. of Non-working days in between         | 0                                                                                                    |
| » No. of working days in downtime            | 0                                                                                                    |
| Genset downtime deta                         | ails                                                                                                    |
| » UPS downtime Complaint logged date1        |                                                                                                    |
| » UPS downtime Complaint Closure date1       |                                                                                                    |
| » UPS downtime Complaint logged date2        |                                                                                                    |
| » UPS downtime Complaint Closure date2       |                                                                                                    |
| » UPS downtime Complaint logged date3        |                                                                                                    |
| » UPS downtime Complaint Closure date3       |                                                                                                    |
| » No. of Non-working days in between         | 0                                                                                                    |
| » No. of working days in downtime            | 0                                                                                                    |
| Integrated Computer Projector do             | owntime details                                                                                                    |
| » Projector downtime Complaint logged date1  |                                                                                                    |
| » Projector downtime Complaint Closure date1 |                                                                                                    |
| » Projector downtime Complaint logged date2  |                                                                                                    |
| » Projector downtime Complaint Closure date2 |                                                                                                    |
| » Projector downtime Complaint logged date3  |                                                                                                    |
| » Projector downtime Complaint Closure date3 |                                                                                                    |
| » No. of Non-working days in between         | 0                                                                                                    |
| » No. of working days in downtime            | 0                                                                                                    |
| Printer downtime det                         | tails                                                                                                    |
| » Printer downtime Complaint logged date1    |                                                                                                    |
| » Printer downtime Complaint Closure date1   |                                                                                                    |
| » Printer downtime Complaint logged date2    |                                                                                                    |
| » Printer downtime Complaint Closure date2   |                                                                                                    |
| » Printer downtime Complaint logged date3    |                                                                                                    |
| » Printer downtime Complaint Closure date3   |                                                                                                    |
| » No. of Non-working days in between         | 0                                                                                                    |
| » No. of working days in downtime            | 0                                                                                                    |
| Interactive White Board (IWB) d              | lowntime details                                                                                                    |
| » IWB downtime Complaint logged date1        |                                                                                                    |
| » IWB downtime Complaint Closure date1       |                                                                                                    |
| » IWB downtime Complaint logged date2        |                                                                                                    |
| » IWB downtime Complaint Closure date2       |                                                                                                    |
| » IWB downtime Complaint logged date3        |                                                                                                    |
| » IWB downtime Complaint Closure date3       |                                                                                                    |
| » No. of Non-working days in between         | 0                                                                                                    |
|                                              | 0                                                                                                    |
| » No. of working days in downtime            | The same of the same of the sa |

| stabilizer downtime Complaint Closure date1   |                                                                                                    |
|-----------------------------------------------|----------------------------------------------------------------------------------------------------|
| stabilizer downtime Complaint logged date2    |                                                                                                    |
| stabilizer downtime Complaint Closure date2   |                                                                                                    |
| stabilizer downtime Complaint logged date3    |                                                                                                    |
| stabilizer downtime Complaint Closure date3   |                                                                                                    |
| No. of Non-working days in between            | 0                                                                                                    |
| No of working days in downtime                | 0                                                                                                    |
| » peripheral downtime Complaint logged date1  |                                                                                                    |
| Switch, Networking Components and other pe    | ALL PRODUCTIONS                                                                                                    |
| » peripheral downtime Complaint Closure date1 |                                                                                                    |
| » peripheral downtime Complaint logged date2  |                                                                                                    |
| » peripheral downtime Complaint Closure date2 |                                                                                                    |
| » peripheral downtime Complaint logged date3  | The state of the state of the s |
| » peripheral downtime Complaint Closure date3 |                                                                                                    |
| » No. of Non-working days in between          | 0                                                                                                    |
|                                               |                                                                                                    |

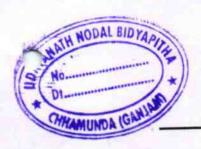

Signature of Head Master/Mistressoum Sear (Sear Udayanath Nodal Bidyapitha Chhamunda (Ganjam)